## SAP ABAP table CRMC BL CONTXT {CRM: Current Blueprint Context for an Application}

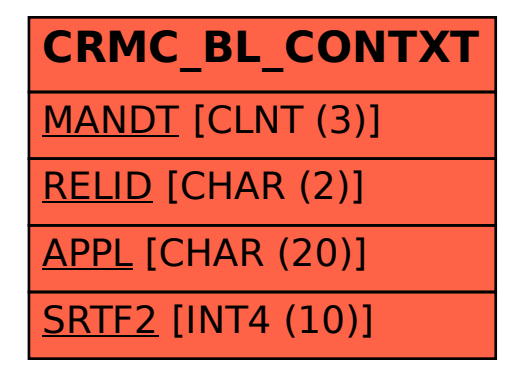